# **Mikropočítačové Systémy MIPS**

**Distribuované vnorené počítačové systémy Distributed Embedded Computer System**  (Microcontrollers)

# Prednáška 12. Mix.

Venované všetkým tým, ktorí si prečítali knihu TOM-a PHILIPS-a ĽUDSTVO .... a poznajú zákon zachovania "čohokoľvek"

(správny výsledok dostaneme až vtedy, keď urobíme niekoľko chyb) A AJ NAPRIEK tomu sa pokúsia urobiť niečo nové, niečo naviac ...

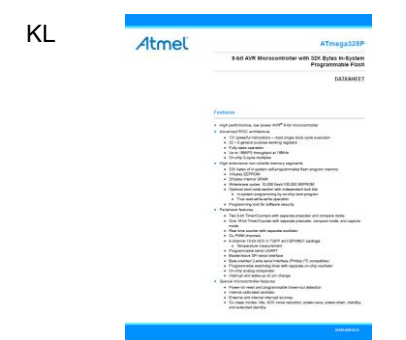

Má 294 strán a my sme z nich prelistovali len niekoľko. Získali sme prehľad o možnostiach ATMEGA 238P a základné vedomosti ako použiť ARDUINO UNO a niekoľkých "programov".

Ak budeme chcieť navrhnúť niečo pre prax a má to prežiť (byť úspešné), musí to vedieť pracovať aj v zarušenom prostredí, musí to mať schopnosť adaptovať sa na zmeny prostredia, .... a v neposlednom rade to musí odolať útokom vykrádačov dobrých nápadov.

Ináč povedané za málo peňazí veľa muziky. To čo nasleduje, by mohlo byť náplňou na semester.

 $\overline{2}$ 

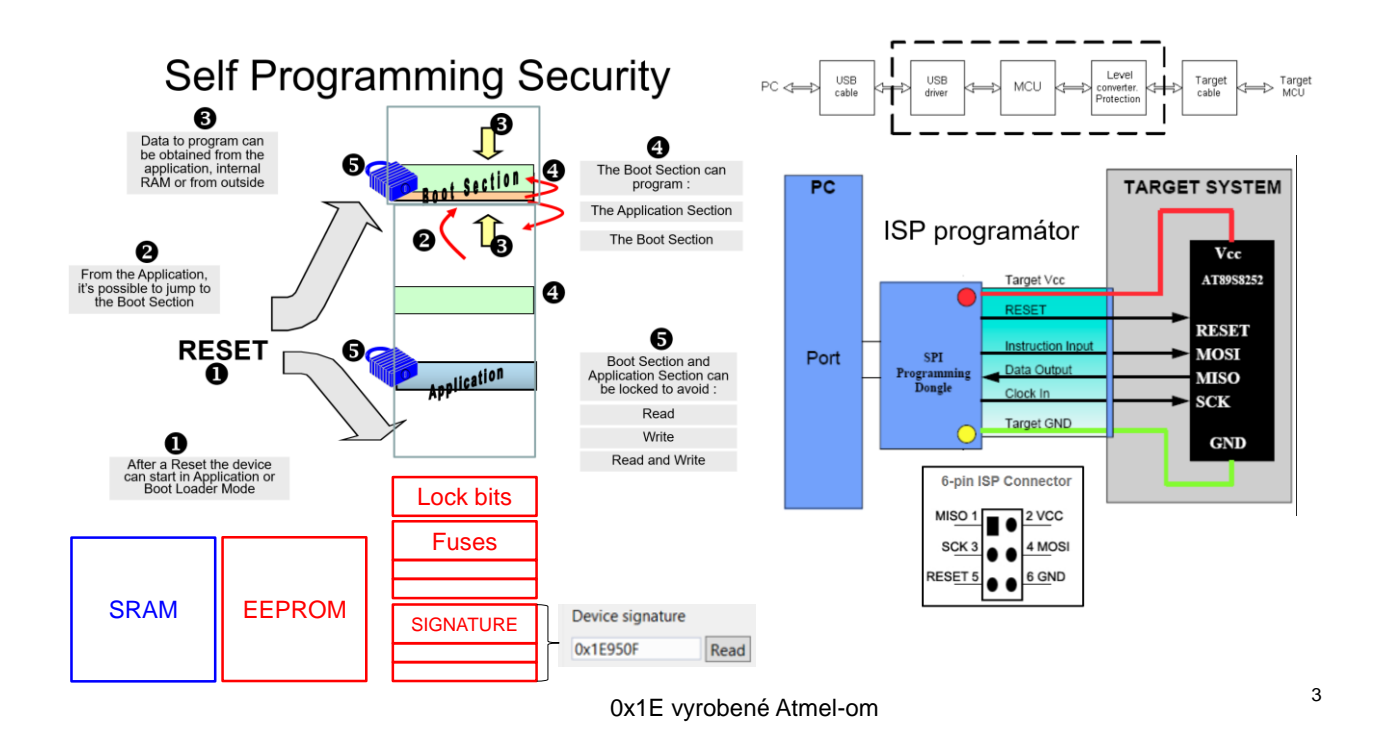

Na poslednom cvičení sme identifikovali RC člen ako regulovanú sústavu a niektorí aj navrhli P regulátor. Z KL ATMEGA 328P sa dá vyčítať, že OSC môže byť

Kryštál, napr.: 16MHz. Jeho cena (0,3Eura) je len o rád menšia ako cena procesora ATMEGA 328P (< 3Eura). Plocha kryštálu nie je zanedbateľná.

Pri veľkých sériách, zníženie ceny o percentá a pracnosti výroby hrá veľkú úlohu. Z tohto dôvodu sa pokúsime vynechať (jednoducho) – nepoužiť kryštálový oscilátor a použiť zabudovaný RC oscilátor, ktorý je naviac aj kalibrovaný.

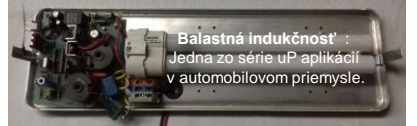

T.j. musíme si podrobnejšie preštudovať kapitolu KL: **8. System Clock and Clock Options**

**27. Memory Programming . . . a niekoľko ďalších kapitol.**

Ako časom zistíme, problém je v tom, že ext. Osc. Je 16MHz a interný RC je 8MHz, a treba ho kalibrovať. Použijeme.

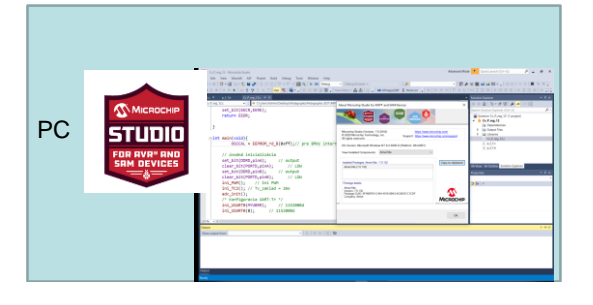

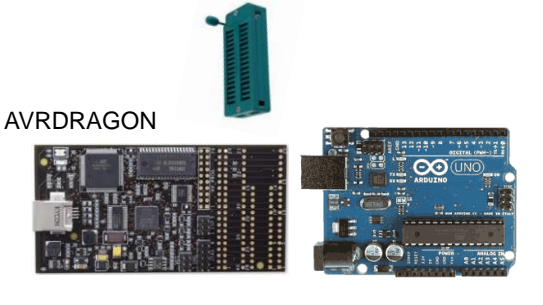

Zapojenie:

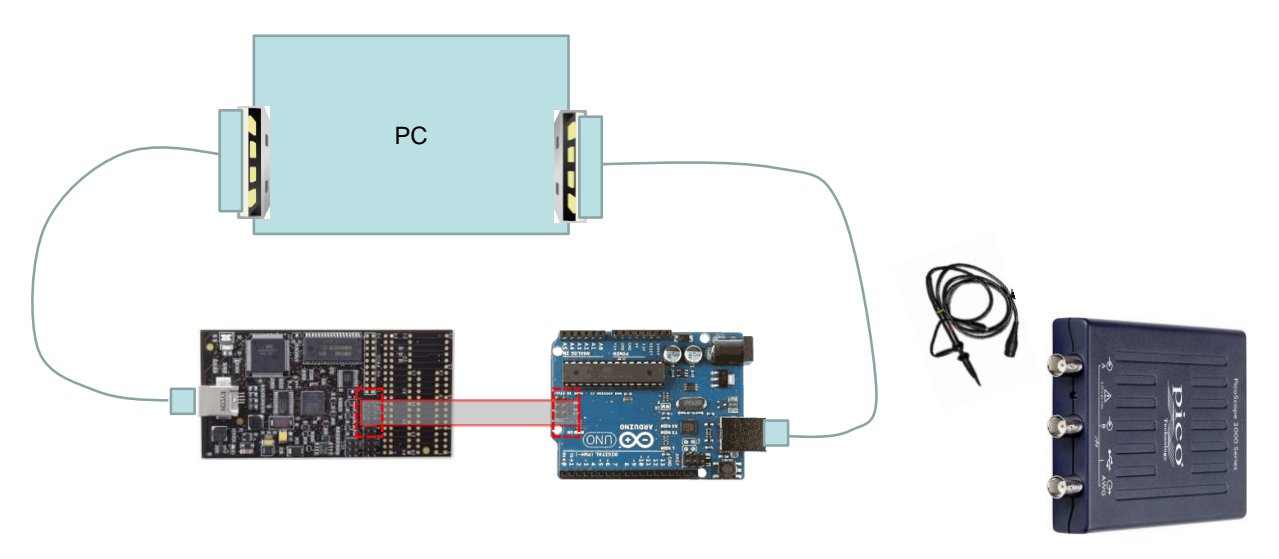

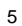

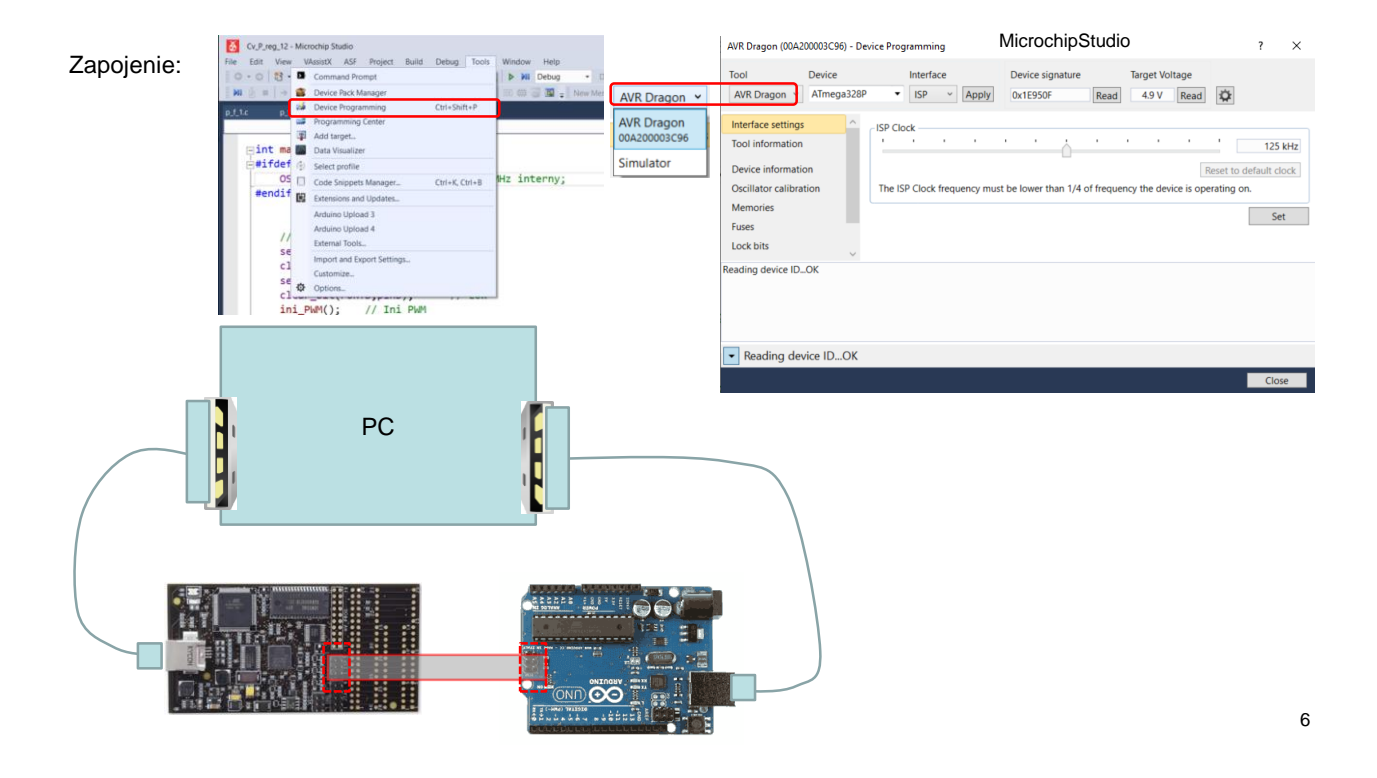

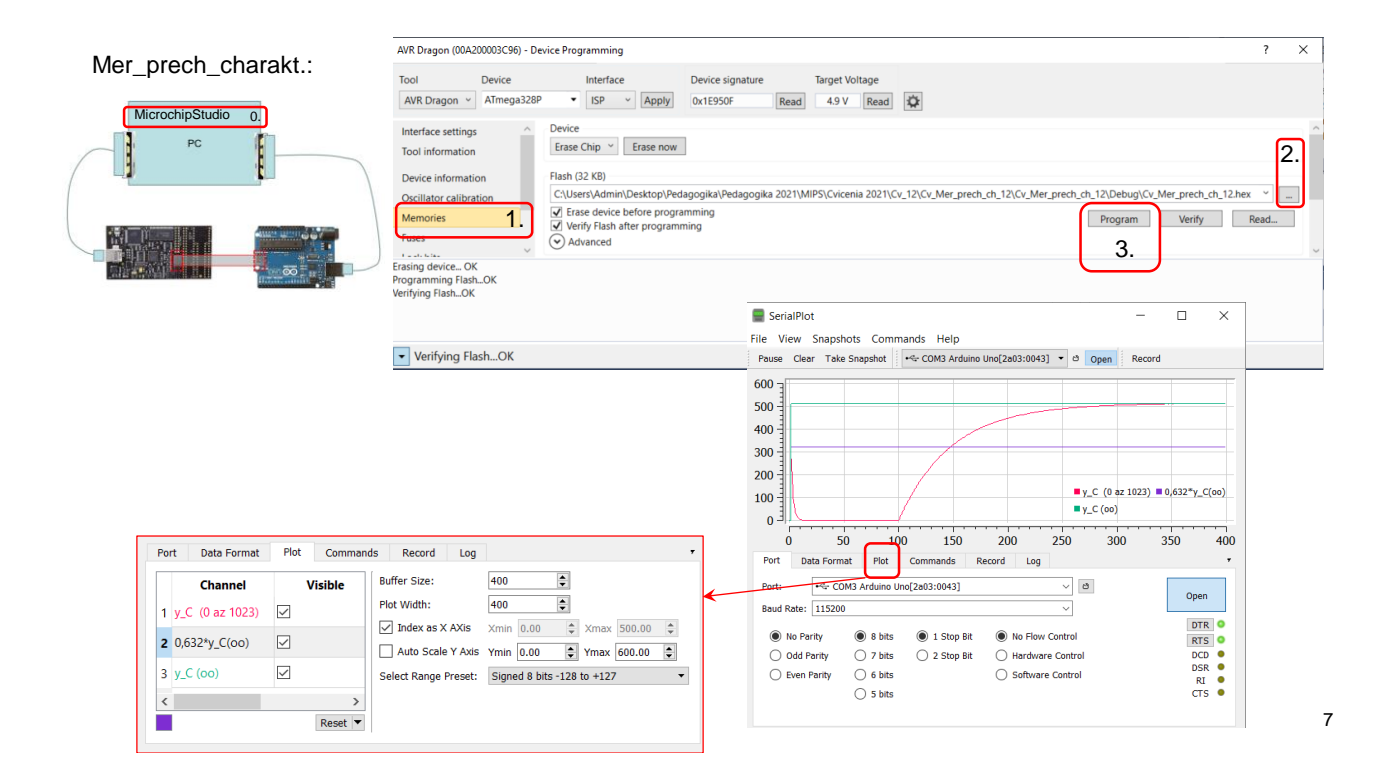

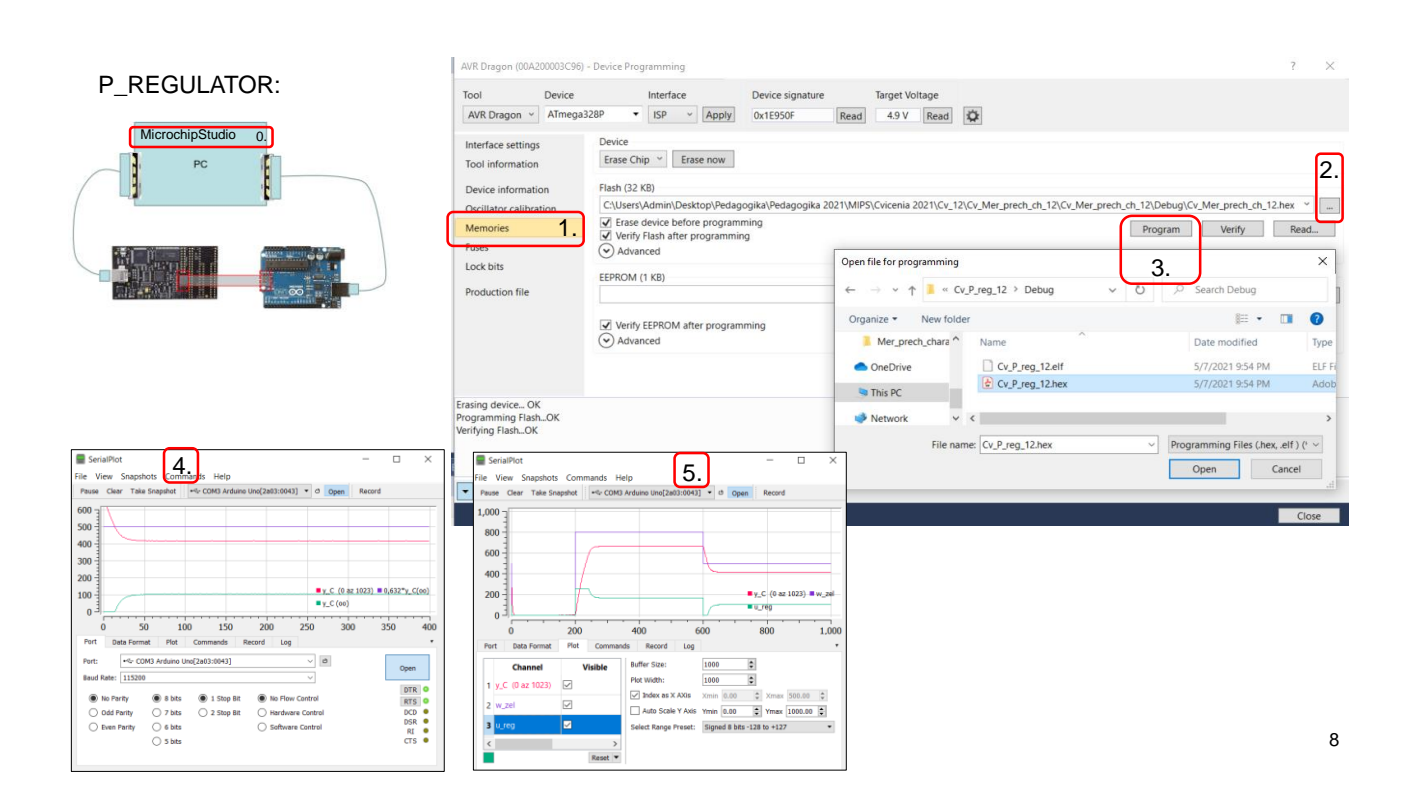

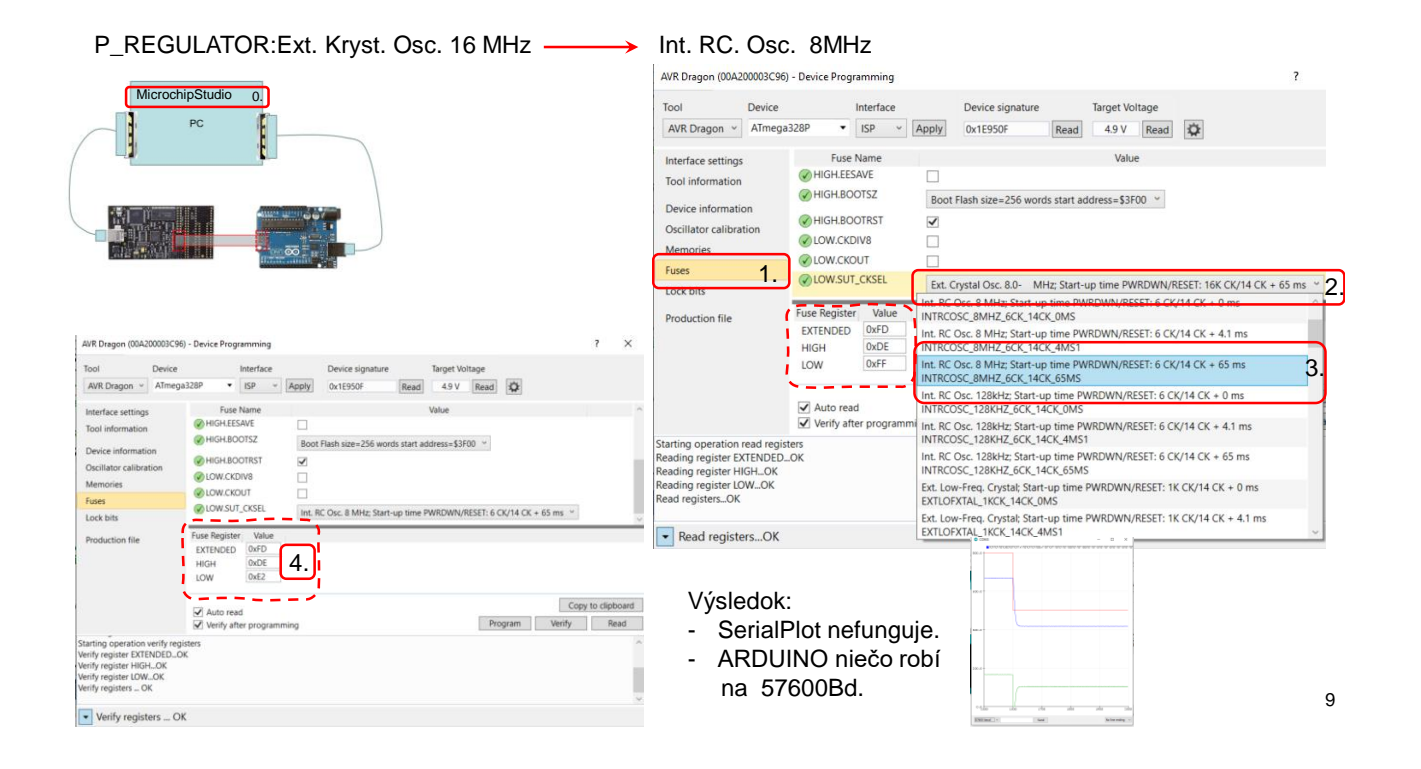

## P\_REGULATOR:Ext. Kryst. Osc. 16 MHz -------> Int. RC. Osc. 8MHz P R E P R O G R A M U J E M E, pridáme časti programu:

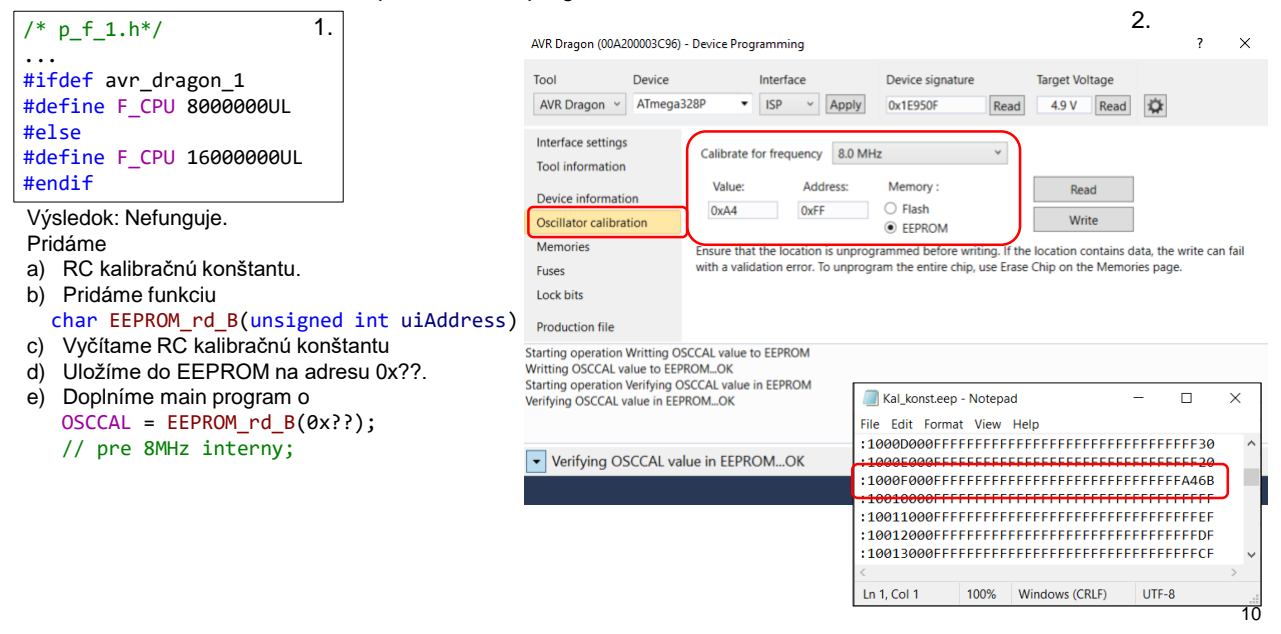

### P\_REGULATOR:Ext. Kryst. Osc. 16 MHz - ht. RC. Osc. 8MHz P R E P R O G R A M U J E M E, pridáme časti programu:

/\* p\_f\_1.h\*/  $1.$ ... #ifdef avr\_dragon\_1 #define F\_CPU 8000000UL #else #define F\_CPU 16000000UL #endif

Výsledok: Nefunguje.

- Pridáme
- a) RC kalibračnú konštantu. b) Pridáme funkciu (do p\_f\_1.c)
- char EEPROM\_rd\_B(unsigned int uiAddress)
- c) Vyčítame RC kalibračnú konštantu
- d) Uložíme do EEPROM na adresu 0x???.
- e) Doplníme main program o OSCCAL = EEPROM\_rd\_B(0x???); // pre 8MHz interny;
- f) Opäť preprogramujeme.
- g) A funguje.

#ifdef avr\_dragon\_2 2. char EEPROM\_rd\_B(unsigned int uiAddress){ while(EECR & (1 << EEPE));//WDR(); EEAR = uiAddress; set\_bit(EECR,EERE); return EEDR; } #endif

int main(void){ #ifdef avr\_dragon\_2 OSCCAL = EEPROM\_rd\_B(0xff); // pre 8MHz interny; #endif . . .

11

3.

## Zaujímavosti KL:

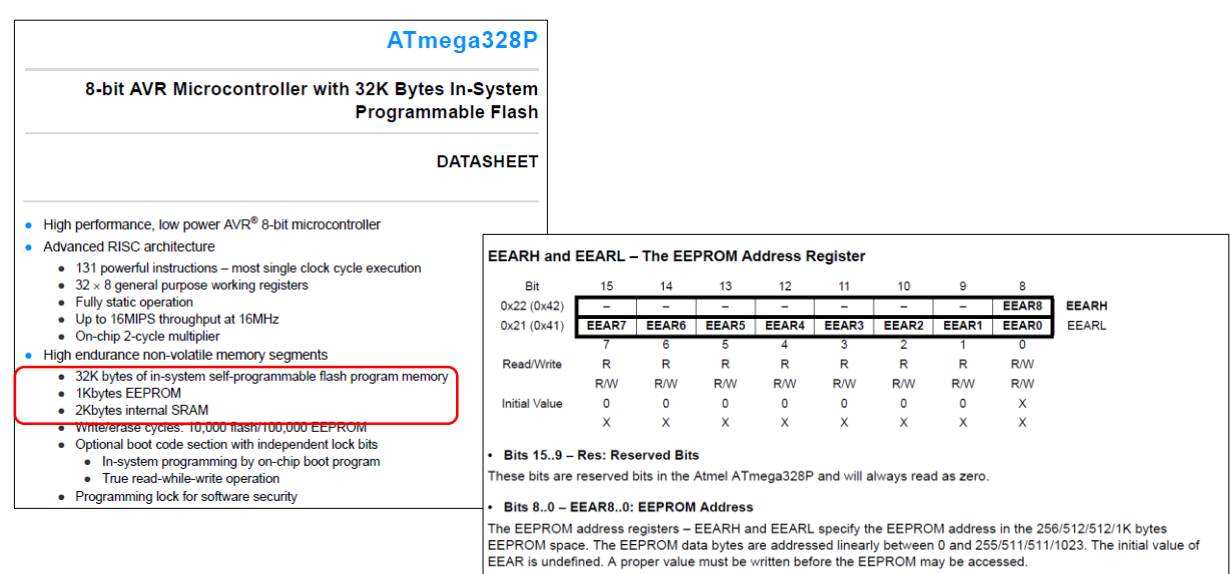

#### EEAR8 is an unused bit in ATmega328P and must always be written to zero.

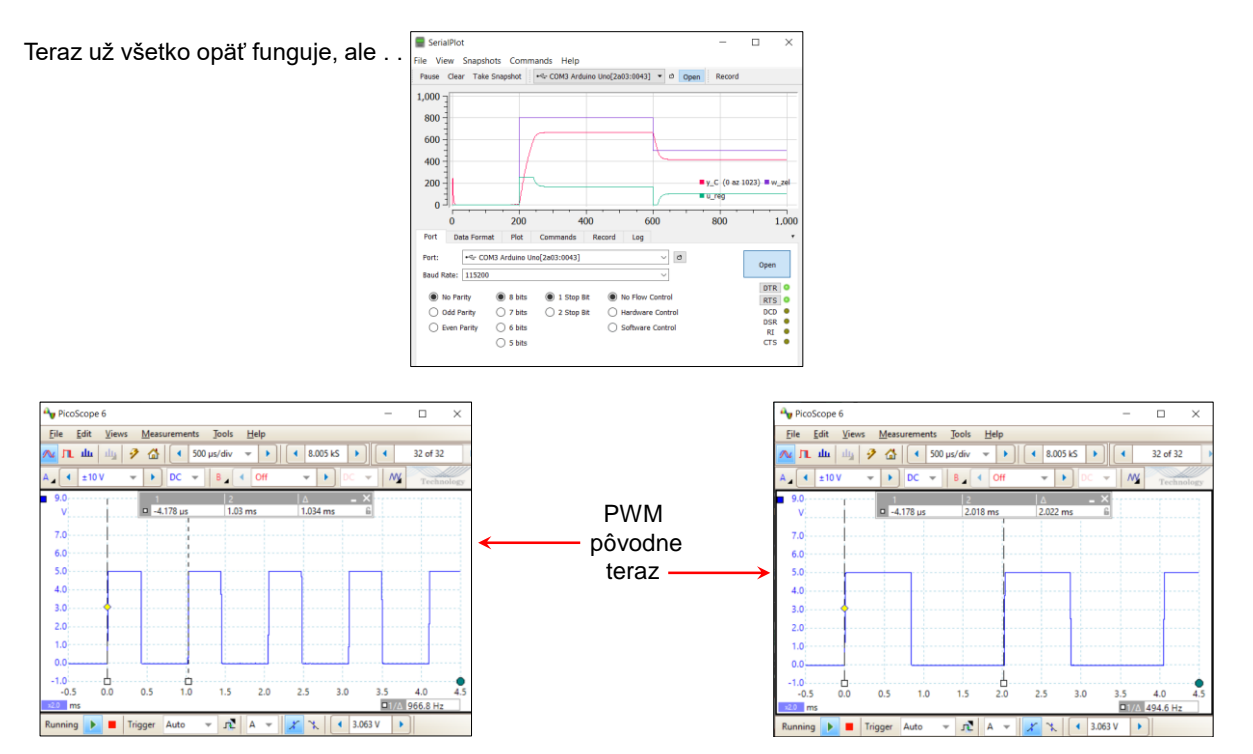

13

### Intel HEX formát. [IntelHexFormat.pdf]

Intel HEX je formát súboru, ktorý obsahuje hexadecimálny kód programu alebo iných dát určených pre mikroprocesory a pamäte. Je to jeden z najstarších formátov používaných v tejto oblasti. V podstate sa jedná o textový súbor kde každý riadok predstavuje postupnosť hexadecimálnych hodnôt . Existujú 3 typy IHEX súborov a to 8B, 16B a 32B, ktoré sa líšia maximálnym počtom dát v jednom riadku . Každý riadok pozostáva zo šiestich častí:

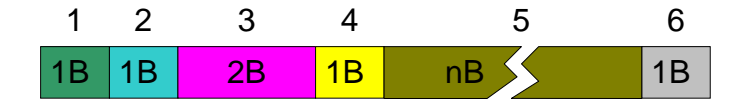

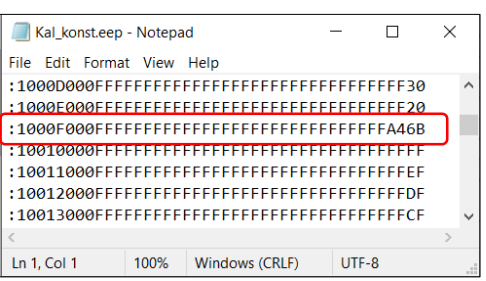

 $\Box$ 

 $UTF-8$ 

 $\times$ 

# Intel HEX formát:

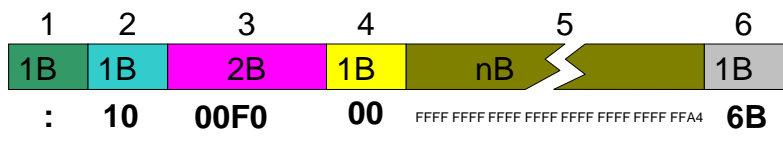

1.Štart znak, jeden znak ":".

2.Počet n Byte-ov dát v riadku, dvojica hexadecimálnych znakov.

3.Adresa určujúca posunutie prvého byte-u dát v riadku, dve dvojice

hexadecimálnych znakov.

- 4. Typ záznamu s hodnotami od 00 do 05, dvojica hexadecimálnych znakov.
- 00 dáta v riadku sú určené pre pamäť mikroprocesora.
- 01 koniec súboru, typicky má tvar **:**00000001FF.
- 02 začiatok rozšírenej pamäti; dáta za týmto riadkom majú adresu posúvanú nie od začiatku 0x0000 hexa ale od 0x10000 hexa (pre pamäte väčšie ako 64KB) .

Kal\_konst.eep - Notepad

Ln 1, Col 1

File Edit Format View Help

100%

Windows (CRLF)

- Ostatné hodnoty sa vyskytujú iba pri 32byt-ovom type IHEX súboru a znamenajú ďalšie rozšírenie pamäte.
- 5. Dáta, 2\*n hexadecimálnych znakov
- 6. Kontrolná suma = negácia {(suma všetkých dvojíc znakov v riadku, okrem prvého prevedených na binárnu hodnotu) mod (256)} + 1, (ak je výsledkom číslo 0x100, potom kontrolná suma = 0x00), dvojica hexadecimálnych znakov.

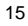

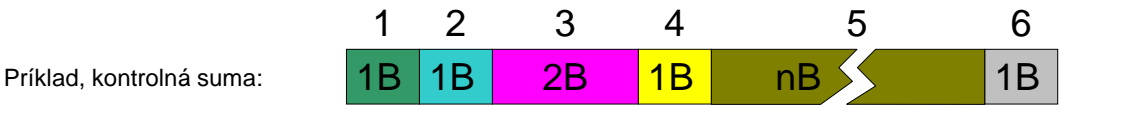

## :1001000021 46 01 36 01 21 47 01 36 00 7E FE 09 D2 19 01 40

- **:** prvý znak v riadku, začiatok záznamu.
- 10 záznam obsahuje 10 hexa = 16 decimálne Byte-ov dát .
- 0100 dáta v riadku majú začínať od adresy 0x0100.
- 00 dáta v riadku sú určené pre zápis do pamäte mikroprocesora.

21 46 ... D2 19 01 - 32 znakov = 16B dát.

 $3D - 0x10 + 0x01 + 0x00 + 0x00 + 0x21 + ... + 0x19 + 0x01 = 0x3C0$ ;  $0x3C0$  modulo  $0x100 = 0xC0$ ;

negácia 0xC0 = 0x3F;

 $0x3F + 1 = 0x40.$ 

# **WDT**